<span id="page-0-0"></span>

**THS** This is part of [Family API](https://osfree.org/doku/doku.php?id=en:docs:fapi) which allow to create dual-os version of program runs under OS/2 and DOS

**Note:** This is legacy API call. It is recommended to use 32-bit equivalent

2021/09/17 04:47 · prokushev · [0 Comments](https://osfree.org/doku/doku.php?id=en:templates:legacy#discussion__section) 2021/08/20 03:18 · prokushev · [0 Comments](https://osfree.org/doku/doku.php?id=en:templates:fapiint#discussion__section)

# **VioGetPhysBuf**

This call gets addressability to the physical display buffer.

# **Syntax**

VioGetPhysBuf (DisplayBuf, Reserved)

# **Parameters**

- DisplayBuf(PVIOPHYSBUF) input/output : Address of the data structure that contains the physical display buffer address and length on input and returns the selectors used to address the display buffer.
	- displaybufaddr (PBYTE): Address of the 32 bit start address (selector:offset) of the physical display buffer passed as input. If displaybuflen is 0, then displaybufaddr is the far address of the PhysBuf Block described below.
	- $\circ$  displaybuflen (ULONG): 32 bit length of the physical display buffer. If displaybuflen is 0, then displaybufaddr is treated as the far address of the PhysBuf Block described below and the Selector List is not present.
	- o selectors (SEL): Selector list.

Returns the selectors (each of word-length) that address the physical display buffer. The first selector returned in the list, addresses the first 64KB of the physical display buffer or displaybuflen, whichever is smaller. If displaybuflen is greater than 64KB, the second selector addresses the second 64KB. The last selector returned in the list, addresses the remainder of the display buffer. The application is responsible for ensuring enough space is reserved for the selector list to accommodate the specified buffer length.

- PhysBuf Block (PhysBuf): Address of the data structure. The PhysBuf Block is a variable length data structure. The first word is the Length of the PhysBuf Block in bytes. The remaining words of the structure are the selectors that address the physical video buffer. If Length is specified as 2, the required length of the PhysBuf Block is returned in its place.
- PhysBuf Block (USHORT) : Length of PhysBuf structure in bytes

selector (SEL)

```
 First selector
           selector (SEL)
               Next selector
           selector (SEL)
               ... ...
           selector (SEL)
              Last selector
* Reserved (USHORT) - input : Reserved word of 0s.
```
## **Return Code**

rc (USHORT) - return

Return code descriptions are:

- 0 NO ERROR
- 350 ERROR\_VIO\_PTR
- 429 ERROR\_VIO\_IN\_BG
- 430 ERROR\_VIO ILLEGAL\_DURING\_POPUP
- 436 ERROR\_VIO\_INVALID\_HANDLE
- 465 ERROR\_VIO\_DETACHED
- 494 ERROR\_VIO\_EXTENDED\_SG

## **Remarks**

If displaybuflen = 0, VioGetPhysBuf returns a selector that addresses the physical display buffer corresponding to the current mode. One selector is returned in Selector List. If a VioGetPhysBuf is issued after a VioGetBuf, then all VioWrtXX calls will on longer be written to the LVB. They will only be written to the physical display buffer. An application uses VioGetPhysBuf to get addressability to the physical display buffer. The selector returned by VioGetPhysBuf may be used only when an application program is executing in the foreground. When an application wants to access the physical display buffer, the application must call VioScrLock. VioScrLock either waits until the program is running in the foreground or returns a warning when the program is running in the background. For more information refer to VioScrLock and VioScrUnLock.

The buffer range specified for the physical screen buffer must fall between hex 'A0000' and 'BFFFF' inclusive. An application may issue VioGetPhysBuf only when it is running in the foreground. An application may issue VioGetPhysBuf more than once.

# **Bindings**

#### **C Binding**

```
typedef struct _VIOPHYSBUF { /* viopb */
  PBYTE pBuf; /* Buffer start address */
```
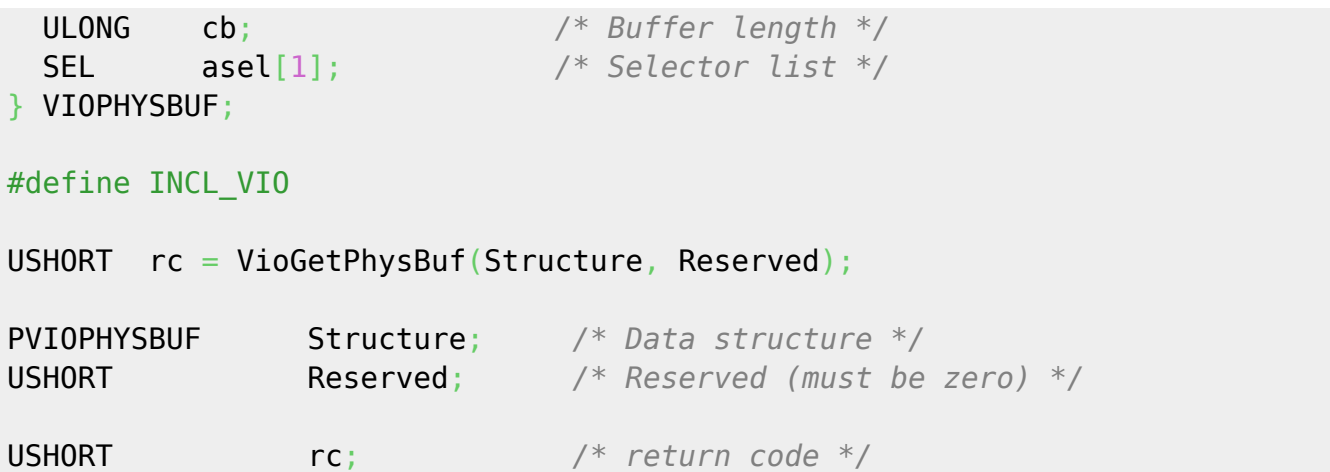

#### **MASM Binding**

VIOPHYSBUF struc viopb\_pBuf dd ? *;Buffer start address* viopb\_cb dd ? *;buffer length* viopb\_asel dw 1 dup (?) *;selector list* VIOPHYSBUF ends EXTRN VioGetPhysBuf:FAR INCL\_VIO EQU 1 PUSH@ OTHER Structure *;Data structure* PUSH **WORD** Reserved *;Reserved (must be zero)* CALL VioGetPhysBuf Returns **WORD**

## **Note**

Text based on<http://www.edm2.com/index.php/VioGetPhysBuf>

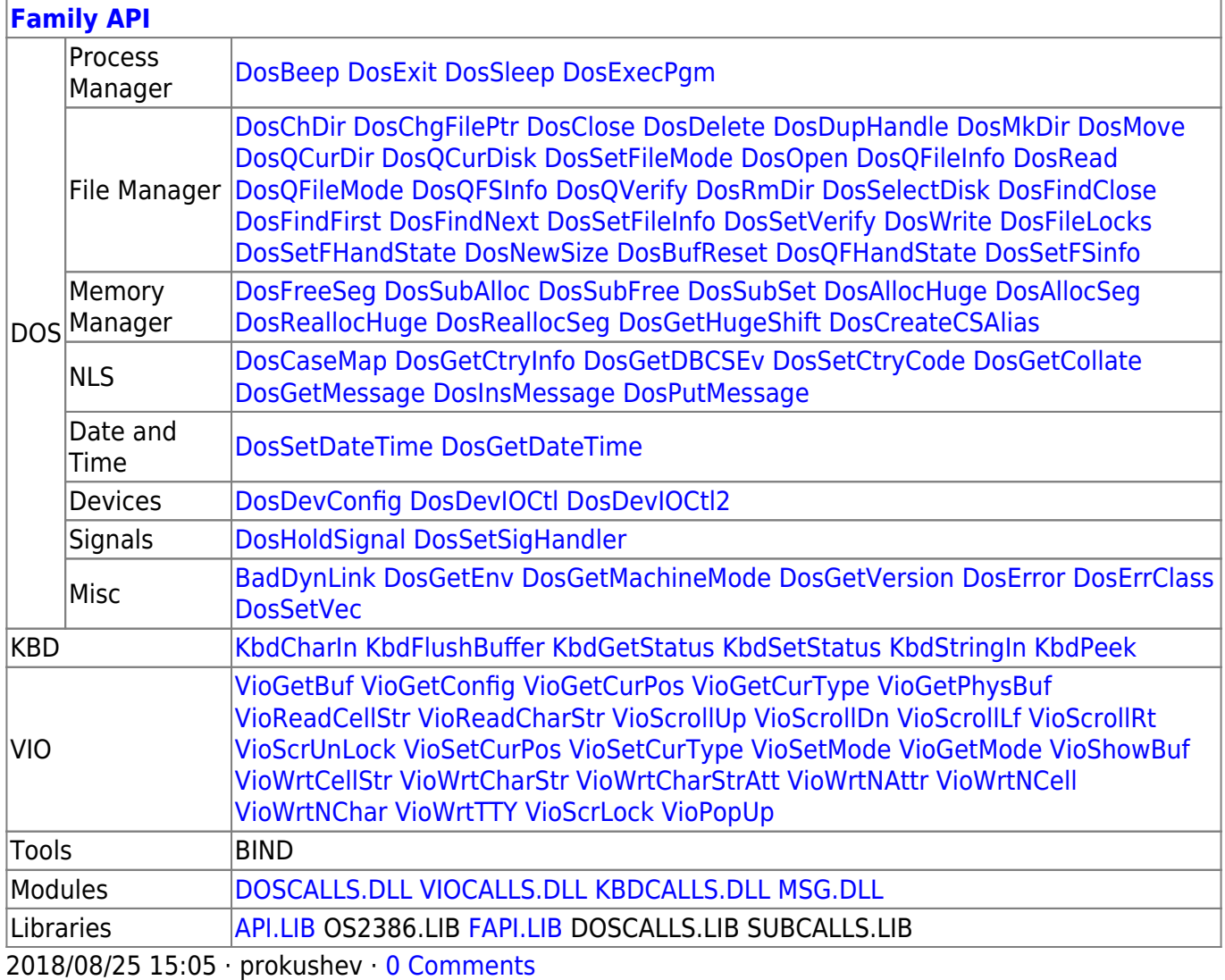

From:

<https://osfree.org/doku/> - **osFree wiki**

Permanent link:

**<https://osfree.org/doku/doku.php?id=en:docs:fapi:viogetphysbuf>**

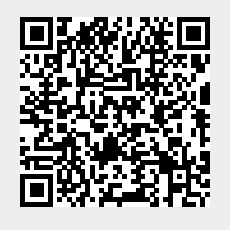

Last update: **2021/09/19 02:17**